# **Keyword Worksheet**

Through the SLU Library website - <http://www.stlawu.edu/library/> you have access to millions of articles from magazines, newspapers, and journals. All with just the click of a mouse!

This worksheet will help you narrow your research topic and create a set of keywords to use when searching the ODY & Launders Library's databases.

#### **Why Use the Library's Databases?**

- \* Trusted information from published newspapers, magazines, and journals.
- \* Free access for SLU students, faculty, and staff!
- \* Just doing a Google search will not always bring up the scholarly information you need!

\*\*\*\*\*\*\*\*\*\*\*\*\*\*\*\*\*\*\*\*\*\*\*\*\*\*\*\*\*\*\*\*\*\*\*\*\*\*\*\*\*\*\*\*\*\*\*\*\*\*\*\*\*\*\*\*\*\*\*\*\*\*\*\*\*\*\*\*\*\*\*\*\*\*\*\*\*\*\*\*\*\*\*\*\*\*\*\*\*\*\*\*\*

## **Thinking About Your Topic**

Your topic is the sum of its parts: It is made up of what you need to know to write your paper or prepare your presentation - places, people, times, locations, events, the relationships, opinions, experiment, results, statistics, the history, etc…

#### **What is the main topic you are researching?** Example: What is the effect of pollution on global warming

### **How do you narrow it down? List some of the small pieces that make up your topic.**

Example: pollution, global warming, effect

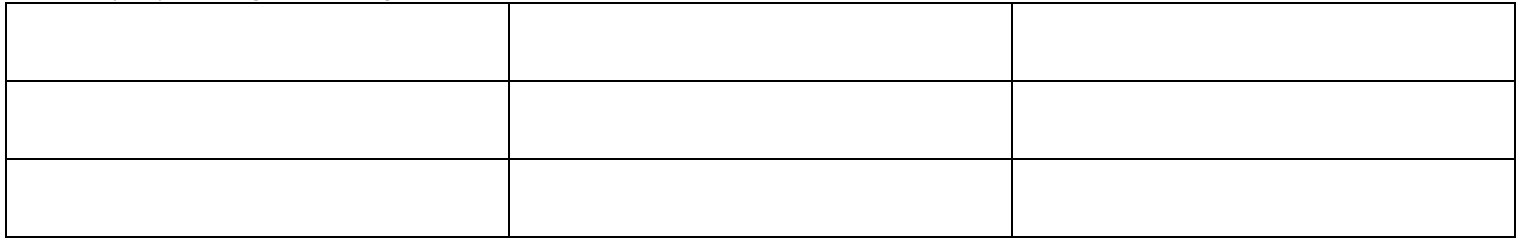

#### **What are some keywords, phrases, synonyms, or concepts that might help you find information?**

Examples: global warming, climate change, pollution, air pollution, greenhouse gases, carbon dioxide, emissions, sustainability, renewable energy, implication, effect

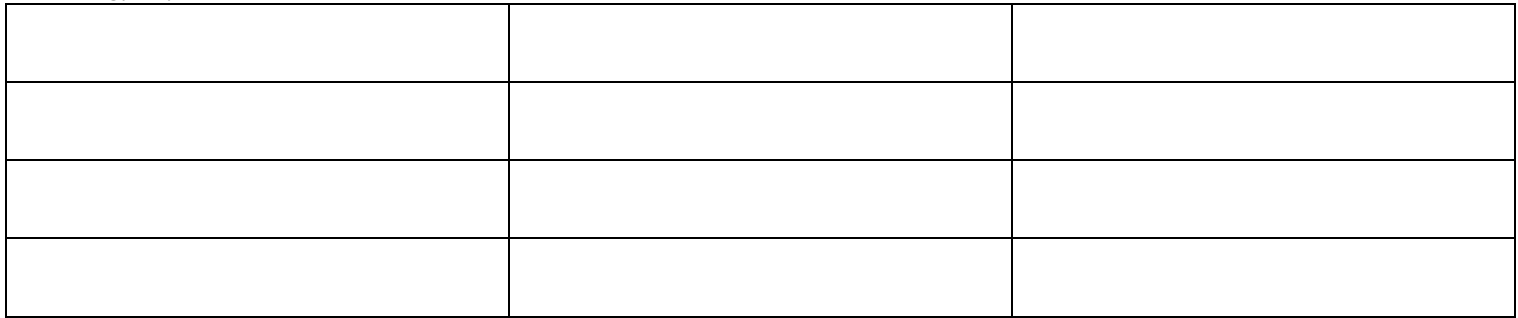

## **Putting keywords together**

#### **Use Boolean Operators (AND/OR/NOT) to broaden or narrow your search.**

- AND--will narrow a search. All search terms must be in the record.
- OR--will broaden a search. Either or both terms must appear in the record.
- NOT--will narrow a search. The term following "not" won't appear in a record.

#### . **Other search tips:**

- Use quotes " " to keep words together as a phrase ("learning disabilities")
- Use the asterisk \* to find alternate endings to words (child\* would retrieve child, children, children's, childhood, etc.